## **Fédération de la jeunesse canadienne-française**

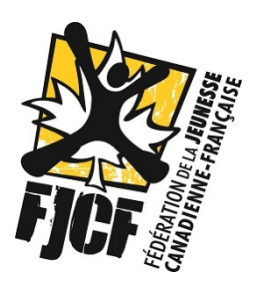

## **Accès à l'intranet**

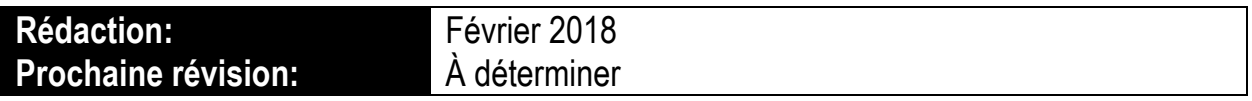

Les rencontre de la FJCF sont documentées sur le site intranet et protégées par un mot de passe.

**1. Accéder au site de la FJCF et cliquer sur l'icône (en bas de page)** (lien direct : www.fjcf.ca/intranet)

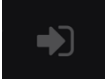

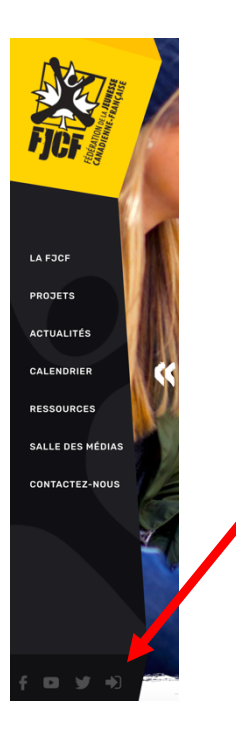

**2. Connectez-vous en utilisant l'accès suivant :**  Nom usager : intranet Mot de passe : intranet1974